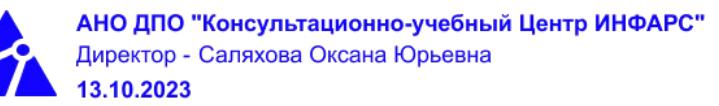

# **Автономная некоммерческая организация дополнительного профессионального образования «Консультационно-учебный центр «ИНФАРС»**

# **УТВЕРЖДАЮ**

Директор

АНО ДПО «Консультационно-учебный центр «ИНФАРС»

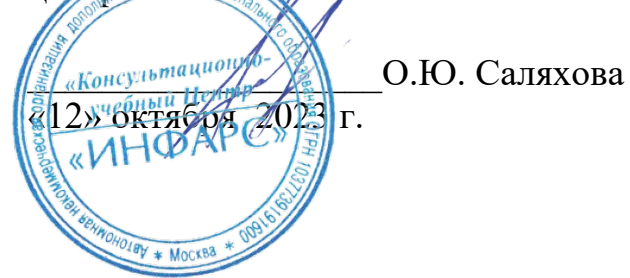

# **ОБРАЗОВАТЕЛЬНАЯ ПРОГРАММА дополнительного профессионального образования «Autodesk Revit для инженеров ОВиК и ВК. Базовый курс.»**

**Вид программы**: повышение квалификации

# **Программа принята**

На заседании Педагогического совета АНО ДПО «Консультационно-учебный центр «ИНФАРС»

Протокол № 5 от «12» октября 2023 г.

# **СОДЕРЖАНИЕ ПРОГРАММЫ**

## **1. Общие положения**

- 1.1. Назначение программы
- 1.2. Нормативные документы, регламентирующие разработку дополнительной профессиональной программы

# **2. Общая характеристика программы**

- 2.1. Цель реализации образовательной программы
- 2.2. Планируемые результаты обучения

*2.2.1. Характеристика компетенций в рамках имеющейся квалификации, качественное изменение которых осуществляется в результате обучения.*

- *2.2.2. Требования к результату освоения программы*
- 2.3. Требования к уровню подготовки поступающего на обучение
- 2.4. Трудоемкость обучения
- 2.5. Форма обучения
- 2.6. Режим занятий
- **3. Календарный график, учебный и учебно-тематический план**

## **4. Рабочая программа (содержание программы)**

## **5. Организационно-педагогические условия**

- 5.1. Материально-техническое оснащение программы
- 5.2. Учебно-методическое оснащение программы
- 5.3. **Информационное обеспечение программы**
- 5.4. Общие требования к организации образовательного процесса
- 5.4. Кадровое обеспечение образовательного процесса

## **6. Оценка качества усвоения программы**

- 6.1. Формы текущего контроля и промежуточной аттестации
- 6.2. Форма итоговой аттестации
- 6.3. Документы, выдаваемые по окончании обучения
- **7. Разработчики программы**
- **8. Фонд оценочных средств**

## **8.1 Итоговая аттестация**

8.2 Текущий контроль знаний

## **1. ОБЩИЕ ПОЛОЖЕНИЯ**

#### 1.1. **Назначение программы**

Образовательная программа дополнительного профессионального образования программа повышения квалификации **«Autodesk Revit для инженеров ОВиК и ВК. Базовый курс.»** представляет собой совокупность требований, обязательных при подготовке обучающихся для достижения качественного изменения, совершенствования компетенций в рамках имеющейся квалификации инженера- проектировщика систем отоплении, вентиляции и кондиционирования воздуха, водоснабжения и канализации.

Программа регламентирует цели, планируемые результаты, трудоемкость и формы обучения, содержание, организационно-педагогические условия, оценку качества подготовки слушателей и включает в себя: учебный план, рабочие программы учебных дисциплин, фонды контрольных оценочных средств, итоговой аттестации, календарный учебный график и другие материалы, обеспечивающие качество подготовки обучающихся.

**1.2. Нормативные документы, регламентирующие разработку образовательной программы дополнительного профессионального образования – программы повышения квалификации «Autodesk Revit для инженеров ОВиК и ВК. Базовый курс.»**

- · Профессиональный стандарт № 1176 «Специалист в области проектирования систем отопления, вентиляции и кондиционирования воздуха объектов капитального строительства» (утвержден приказом Министерства труда и социальной защиты Российской Федерации от 4 июня 2018 г. № 346н);
- Единый квалификационный справочник должностей руководителей, специалистов и других служащих (ЕКС), 2019. Разделы «*Общеотраслевые квалификационные характеристики должностей работников, занятых на предприятиях, в учреждениях и организациях*» и «*Квалификационные характеристики должностей работников, занятых в научно-исследовательских учреждениях, конструкторских, технологических, проектных и изыскательских организациях*», *«Инженерпроектировщик»* утвержденные Постановлением Минтруда РФ от 21.08.1998 N 37(редакция от 15.05.201ФГОС СПО/ВО
- · Федеральный закон Российской Федерации от 29.12.2012 года № 273-ФЗ «Об образовании в Российской Федерации».Приказ Минобрнауки России от 01.07.2013 года № 499 «Об утверждении [Порядка организации и осуществления](http://www.glavbukh.ru/edoc/?docId=499032387&modId=99#XA00LUO2M6%23XA00LUO2M6) [образовательной деятельности по дополнительным профессиональным](http://www.glavbukh.ru/edoc/?docId=499032387&modId=99#XA00LUO2M6%23XA00LUO2M6) [программам»](http://www.glavbukh.ru/edoc/?docId=499032387&modId=99#XA00LUO2M6%23XA00LUO2M6);
- «Методические рекомендации-разъяснения по разработке дополнительных профессиональных программ на основе профессиональных стандартов» (Письмо Министерства образования и науки Российской Федерации от 22 апреля 2015 г. № ВК-1032/06 «О направлении методических рекомендаций»);

и др.

## **2. ОБЩАЯ ХАРАКТЕРИСТИКА ПРОГРАММЫ**

## **2.1. Цель реализации программы**

Целью реализации программы повышения квалификации является совершенствование компетенции, необходимой для профессиональной деятельности и повышение профессионального уровня в рамках имеющейся квалификации инженерапроектировщика систем отоплении, вентиляции и кондиционирования воздуха, водоснабжения и канализации.

## **2.2. Планируемые результаты обучения**

## *2.2.1. Характеристика компетенций в рамках имеющейся квалификации, качественное изменение которых осуществляется в результате обучения*

Областью профессиональной деятельности слушателей, прошедших обучение, является выполнение работ по проектированию систем отоплении, вентиляции и кондиционирования воздуха, водоснабжения и канализации с применением программного обеспечения Autodesk Revit.

## *2.2.2. Требования к результату освоения программы*

Слушатель, успешно завершивший обучение по данной программе должен

#### **знать:**

- · требования нормативных правовых актов и нормативно-технических документов, необходимых для проектирования систем внутреннего теплоснабжения, отопления, вентиляции, кондиционирования воздуха, противодымной вентиляции;
- · профессиональные компьютерные программные средства для проектирования систем внутреннего теплоснабжения, отопления и вентиляции;
- правила оформления проектной и рабочей документации по системам внутреннего теплоснабжения, отопления, вентиляции, кондиционирования воздуха;
- · основные средства и методы проектирования систем отопления, вентиляции и кондиционирования воздуха;
- · схемы присоединения систем теплоснабжения к тепловым сетям;
- методики расчетов систем внутреннего теплоснабжения, отопления, вентиляции и кондиционирования воздуха;
- · основные инструменты и принципы трехмерного проектирования;
- · принципы создания информационной модели здания;
- · алгоритмы получения результатов работы;
- · рабочий интерфейс программы;
- · основы строительного информационного моделирования BIM;
- основы создания информационной модели инженерных систем;
- · принципы совместной работы;
- · принципы поиска коллизий;
- · специфицирование;
- · принципы автоматического отслеживания изменений в смежных разделах;
- · расчетные возможности в части аэродинамики и гидравлики;
- · правила оформления проектной документации.

#### **уметь:**

- · производить расчеты для проектирования систем внутреннего теплоснабжения, отопления, вентиляции и кондиционирования воздуха;
- · определять оптимальные схемы систем отопления, вентиляции и кондиционирования воздуха;
- · выполнять трассировку теплопроводов систем отопления, вентиляции и кондиционирования воздуха;
- · выполнять разработку схем размещения вентиляционного оборудования, оборудования для кондиционирования воздуха;
- · выполнять расчет технико-экономических показателей проектных решений;
- применять элементы интерфейса для управления Autodesk Revit MEP (проектирование систем отопления, вентиляции, водоснабжения и канализации);
- · открывать и закрывать файлы;
- · создавать пользовательский шаблон с настройками;
- работать с объектами Revit MEP, пространствами, видами;
- настраивать механические системы;
- · создавать и редактировать трубопроводы и воздуховоды;
- · создавать и редактировать спецификации оборудования и материалов;
- · создавать пользовательские семейства;
- · оформлять проектную документацию.

#### **выполнять трудовые действия:**

- · разрабатывать и проводить расчеты проектных решений систем отопления, вентиляции и кондиционирования воздуха;
- · выполнять проектирование разделов ОВ и ВК с применением программного обеспечения Autodesk Revit.

#### **обладать профессиональными компетенциями:**

· ПК-1. Проектирование систем отопления, вентиляции, водоснабжения и канализации с применением программного обеспечения Autodesk Revit.

#### **общими компетенциями:**

ОК-1. Осуществлять поиск и использование информации, необходимой для эффективного выполнения профессиональных задач

ОК-2. Принимать решения в стандартных и нестандартных ситуациях и нести за них ответственность

#### **2.3. Требования к уровню подготовки поступающего на обучение**

К освоению дополнительной профессиональной программы повышения квалификации **«Autodesk Revit для инженеров ОВиК и ВК. Базовый курс.»** допускаются лица, имеющие среднее профессиональное или высшее образование в сфере проектирования зданий и сооружений.

#### **2.4. Трудоемкость обучения**

Нормативная трудоемкость обучения по данной программе – 40 час., включая все виды аудиторной и внеаудиторной (самостоятельной) учебной работы слушателя.

Общий срок обучения – 5 рабочих дней.

Продолжительность обучения – 40 час. из них:

- Теоретическое обучение 39 час.,
- Итоговая аттестация (зачет) 1 час.

#### **2.5. Форма обучения**

Форма обучения для освоения теоретической части программы – очная.

#### **2.6. Режим занятий**

Учебная нагрузка составляет 40 час., включая все виды аудиторной и внеаудиторной (самостоятельной) учебной работы обучающихся.

**3. Календарный учебный график, учебный и учебно-тематический план**

# **Автономная некоммерческая организация дополнительного профессионального образования «Консультационно-учебный центр «ИНФАРС»**

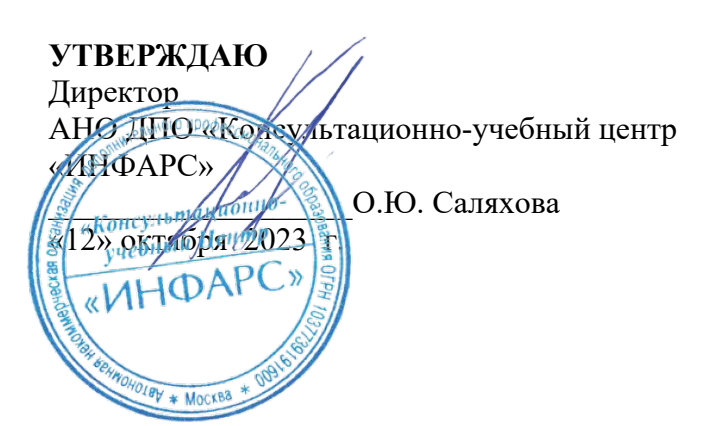

# **КАЛЕНДАРНЫЙ ГРАФИК**

образовательной программы дополнительного профессионального образования

# **«Autodesk Revit для инженеров ОВиК и ВК. Базовый курс.»**

*Цель:* повышение квалификации *Категория слушателей:* специалисты *Трудоемкость обучения:* 40 час. *Форма обучения:* очная *Режим занятий:* не более 8 часов в день

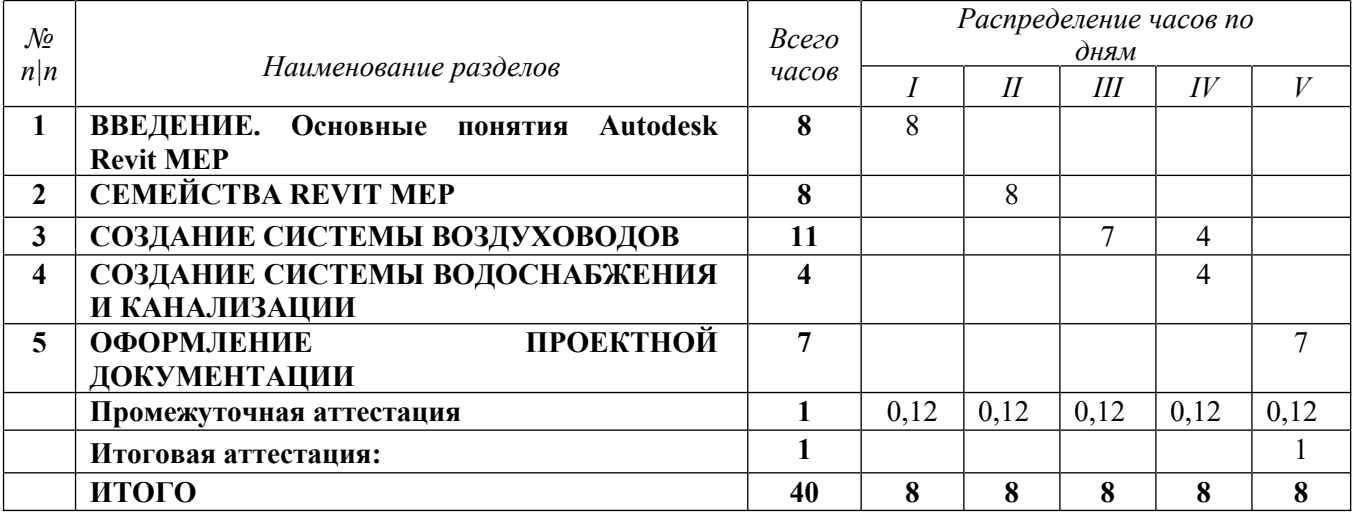

# **Автономная некоммерческая организация дополнительного профессионального образования «Консультационно-учебный центр «ИНФАРС»**

**УТВЕРЖДАЮ** Директор АНО ДПО «Консультационно-учебный центр «ИНФАРС» \_\_\_\_\_\_\_\_\_\_\_\_\_\_\_\_\_\_\_О.Ю. Саляхова  $\frac{1}{8}$ 2» октября  $\frac{1}{20}$ **IHOAP УЧЕБНЫЙ ПЛАН**

образовательной программы дополнительного профессионального образования

# **«Autodesk Revit для инженеров ОВиК и ВК. Базовый курс.»**

*Цель:* повышение квалификации *Категория слушателей:* специалисты *Трудоемкость обучения:* 40 час. *Форма обучения:* очная *Режим занятий:* не более 8 часов в день

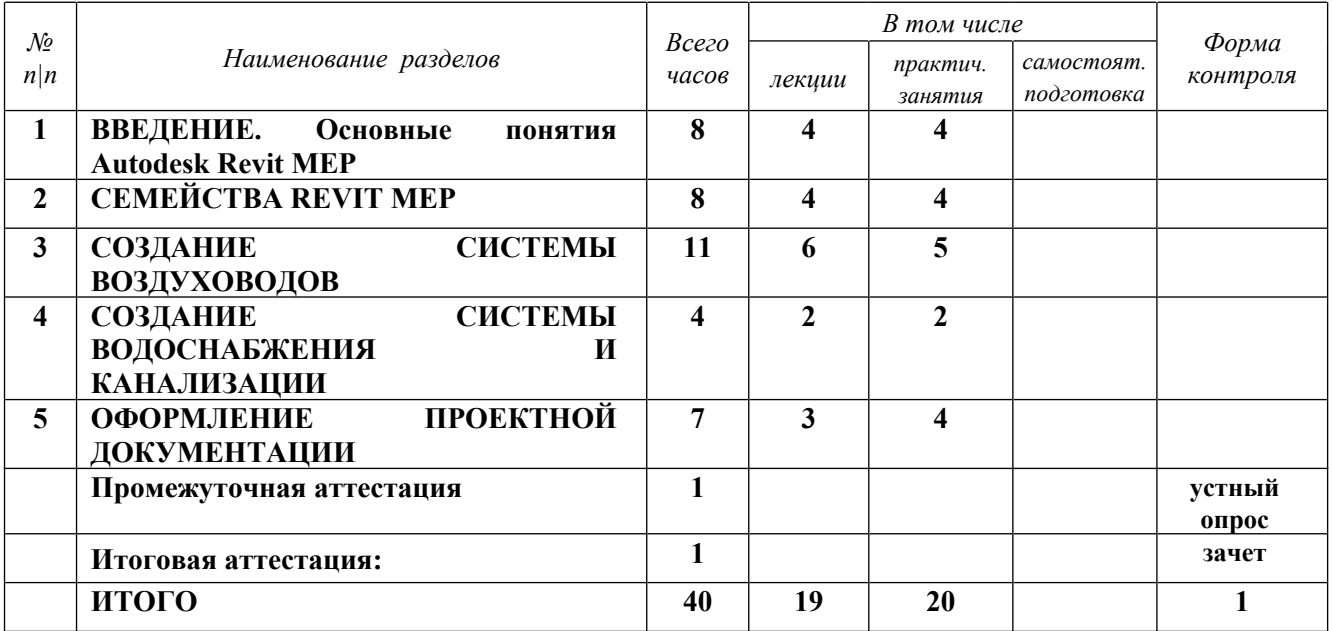

# **4. РАБОЧАЯ ПРОГРАММА УЧЕБНЫХ ДИСЦИПЛИН**

## День 1. ВВЕДЕНИЕ.

- ВІМ. История и основные понятия
- · Совместная работа. Виды совместной работы над проектом
- · Диспетчер проекта и палитра свойств
- · Пользовательский интерфейс. Обзор основных инструментов
- · Настройка системных параметров
- · Создание проекта MEP
- · Связывание проекта с проектом раздела АР
- · Базовая точка и точка съемки
- · Принятие координат из связанного файла
- · Копирование и мониторинг
- · Создание и работа с видами
- Настройки видимости элементов
- · Настройка и работа с видами
- · Настройка и работа с шаблонами видов
- · Подготовка пространств
- · Размещение пространств
- · Создание зон
- · Просмотр зон в Диспетчере инженерных систем
- · Создание цветовой схемы зоны
- · Создание спецификации пространств

## **Практическое задание №1**

# День 2. СЕМЕЙСТВА REVIT MEP

- · Инструменты создания геометрических форм
- · Категория, семейство, тип, экземпляр
- · Виды семейств
- · Соединители, свойства
- · Связывание соединителей
- · Параметры типа и экземпляра.
- · Создание семейства приточно-вытяжной установки, отвода.
- · Создание и использование дополнительных (общих) параметров семейств.
- Использование формул
- · Создание типоразмеров
- Экспорт типоразмеров через текстовый файл
- · Уровни детализации. Условно-графические обозначения
- Настройка спецификаций с учетом общих параметров Autodesk
- · Аннотационные семейства на примере создания марок
- · Марка воздуховодов
- Экспорт в Excel
- · Специфицирование элементов аннотации

## **Практическое задание №2**

День 3. СОЗДАНИЕ СИСТЕМЫ ВОЗДУХОВОДОВ

- · Размещение воздухораспределителей
- · Создание систем
- Размещение воздуховодов. Автоматическая компоновка системы
- · Размещение оборудования
- · Автоподбор сечений воздуховодов
- · Преобразование типа воздуховода. Гибкие воздуховоды
- · Просмотр систем воздуховодов в Диспетчере систем
- · Создание спецификаций воздуховодов и соединительных деталей
- · Создание цветовой схемы воздуховодов **Практическое задание №3**

## День 4. СОЗДАНИЕ СИСТЕМЫ ВОДОСНАБЖЕНИЯ И КАНАЛИЗАЦИИ

- · Размещение сан.тех.пиборов
- · Копирование/мониторинг приборов
- · Создание систем
- · Размещение трубопроводов. Автоматическая компоновка системы
- · Инструмент параллельные трубы
- · Построение системы канализации. Уклоны труб
- · Построение системы ХВС и ГВС
- · Автоподбор сечений трубопроводов
- · Просмотр систем трубопроводов в Диспетчере систем
- · Создание спецификаций трубопроводов и соединительных деталей
- · Создание цветовой схемы трубопроводов
- · Поиски коллизий между объектами текущего файла, между объектами текущего файла и связанного файла, между выбранными объектами

## **Практическое задание №4**

## День 5. ОФОРМЛЕНИЕ ПРОЕКТНОЙ ДОКУМЕНТАЦИИ

- · Добавление листов
- · Редактирование типоразмеров
- · Размещение видов и спецификаций на листах. Масштаб. Подрезка.
- · Копирование видов в плане
- · Создание изометрической схемы
- Создание аннотаций
- · Нанесение размеров
- Автоматическая маркировка
- · Специфицирование загружаемых семейств по ГОСТ
- · Изменение шрифтов, доработка до соответствия по ГОСТ
- Настройка экспорта в AutoCAD
- Загрузка файла DWG в качестве подложки
- Связывание с файлом AutoCAD
- Настройка слоев связанного файла AutoCAD в программе Revit

## **Практическое задание №5**

# **5. ОРГАНИЗАЦИОННО-ПЕДАГОГИЧЕСКИЕ УСЛОВИЯ**

#### **5.1. Материально-техническое обеспечение программы**

#### *Оборудование учебного кабинета:*

- · посадочные места по количеству обучающихся;
- · рабочее место преподавателя;
- · доска

## *Технические средства обучения:*

- · экран
- мультимедиа проектор
- компьютер преподавателя
- · компьютеры для обучающихся

## **5.2. Информационное обеспечение программы**

#### *Перечень нормативной документации:*

- 1. Конституция Российской Федерации;
- 2. Градостроительный кодекс Российской Федерации от 29 декабря 2004 г. N 190-ФЗ
- 3. Закон г. Москвы от 25 июня 2008 г. N 28 "Градостроительный кодекс города Москвы";
- 4. [Федеральный закон от 30 декабря 2009 г. N 384-ФЗ "Технический регламент о](garantf1://12072032.0) [безопасности зданий и сооружений";](garantf1://12072032.0)
- 5. [Постановление Правительства РФ от 16 февраля 2008 г. N 87 "О составе разделов](garantf1://12058997.0) [проектной документации и требованиях к их содержанию";](garantf1://12058997.0)
- 6. [Федеральный закон от 22 июля 2008 г. N 123-ФЗ "Технический регламент о](garantf1://12061584.0) [требованиях пожарной безопасности";](garantf1://12061584.0)
- 7. СП 31.13330.2012. Водоснабжение. Наружные сети и сооружения. Актуализированная редакция СНиП 2.04.02-84\* (утв. Приказом Минрегиона России от 29.12.2011 N 635/14)
- 8. СП 30.13330.2016. Внутренний водопровод и канализация зданий. СНиП 2.04.01- 85\* (утв. и введен в действие Приказом Минстроя России от 16.12.2016 N 951/пр)
- 9. СП 32.13330.2018. Канализация. Наружные сети и сооружения. СНиП 2.04.03-85" (утв. и введен в действие Приказом Минстроя России от 25.12.2018 N 860/пр)
- 10. СНиП 3.05.04-85\*. Строительные нормы и правила. Наружные сети и сооружения водоснабжения и канализации" (утв. Постановлением Госстроя СССР от 31.05.1985 N 73) (ред. от 25.05.1990)
- 11. СП 73.13330.2016. Свод правил. Внутренние санитарно-технические системы зданий. СНиП 3.05.01-85" (утв. Приказом Минстроя России от 30.09.2016 N 689/пр)
- 12. ГОСТ 21.604-82 Система проектной документации для строительства. Водоснабжение и канализация. Наружные сети. Рабочие чертежи.
- 13. ГОСТ Р 21.1101-2013 Система проектной документации для строительства (СПДС). Основные требования к проектной и рабочей документации;
- 14. ГОСТ 21.501-2011 Правила выполнения рабочей документации архитектурных и конструктивных решений;
- 15. ГОСТ 3634-89 Люки чугунные для смотровых колодцев. Технические условия.
- 16. ГОСТ 25150-82 Канализация. Термины и определения.
- 17. ГОСТ 23289-94 Арматура санитарно-техническая водосливная. Технические условия.
- 18. ГОСТ 286-82 Трубы керамические канализационные. Технические условия.
- 19. ГОСТ 6942-98 Трубы чугунные канализационные и фасонные части к ним. Общие технические условия.
- 20. ГОСТ Р 51871-2002 Устройства водоочистные. Общие требования к эффективности и методы ее определения.
- 21. ГОСТ 6942-98Трубы чугунные канализационные и фасонные части к ним.
- 22. ГОСТ 6134-2007Насосы динамические. Методы испытаний.
- 23. СТО НОСТРОЙ 2.17.176–2015 Инженерные сети наружные. Автономные системы канализации с септиками и подземной фильтрацией сточных вод. Правила проектирования и монтажа, контроль выполнения, требования к результатам работ –
- 24. СанПиН 2.1.5.980-00 Гигиенические требования к охране поверхностных вод
- 25. СанПиН 2.2.1./2.1.1.1200-03 Санитарно-защитные зоны и санитарная классификация предприятий, сооружений и иных объектов

#### *Перечень учебной литературы*

1. Ланцов А.Л. Autodesk Revit 2014. Компьютерное проектирование зданий – М.:ООО «Технология ЦД», 2013.-672 с.

#### *Перечень Интернет-ресурсов:*

1. <https://knowledge.autodesk.com/ru>

#### **5.3. Общие требования к организации образовательного процесса**

Теоретические занятия проводятся с обучающимися в оборудованном кабинете с использованием учебных наглядных пособий, стендов, компьютерной техники и мультимедийных систем обучения.

Количество часов учебного плана, отводимое на изучение отдельных тем, последовательность их изучения в случае необходимости могут быть изменены при условии, что программы будут выполнены полностью по содержанию и общему количеству часов.

#### 5.5. **Кадровое обеспечение образовательного процесса**

Педагогический состав, обеспечивающий обучение, должен соответствовать следующим минимальным требованиям:

- иметь среднее профессиональное или высшее образование, соответствующее профилю преподаваемой дисциплины;

К проведению обучения также привлекаются специалисты организаций, имеющие опыт практической деятельности в соответствующей профессиональной сфере.

#### **6. ОЦЕНКА КАЧЕСТВА ОСВОЕНИЯ ПРОГРАММЫ**

#### **6.1. Формы текущего контроля и промежуточной аттестации**

Оценка качества освоения программы включает текущий контроль знаний и итоговую аттестацию обучающихся.

В процессе обучения осуществляется текущий контроль знаний, который обеспечивает оценку уровня освоения изучаемой программы и проводится преподавателем в виде выполнения практической работы, после изучения теоретической части.

Текущий контроль позволяет своевременно выявить затруднения в освоении программы обучения и внести коррективы.

#### **6.2. Форма итоговой аттестации**

Формой итоговой аттестации является зачет. Оценка качества освоения дополнительных профессиональных программ проводится в отношении соответствия результатов освоения дополнительной профессиональной программы заявленным целям и планируемым результатам обучения.

#### **6.3. Документы, выдаваемые по окончании обучения**

Лицам, успешно прошедшим итоговую аттестацию, выдаются удостоверение о повышении квалификации установленного учебным центром образца.

## **7. РАЗРАБОТЧИКИ ПРОГРАММЫ**

Учебно-программную документацию разработал преподаватель АНО ДПО «Консультационно-учебный центр «ИНФАРС» Подобед Е.И.

## **8. ФОНД ОЦЕНОЧНЫХ СРЕДСТВ**

#### **8.1 Итоговая аттестация (зачет)**

#### **Задания для итоговой аттестации:**

- 1. Создать проект на основе шаблона ОВ;
- 2. Расставить оборудование системы отопления без учета ограждающих конструкций;
- 3. Ориентировочно присвоить оборудованию тепловые нагрузки;
- 4. Создать систему отопления;
- 5. Объединить оборудование трубопроводами до точки условного подключения к тепловому пункту;
- 6. Подобрать размеры трубопроводов;
- 7. Создать изометрическую схему системы отопления;
- 8. Создать спецификацию оборудования системы отопления без требований к оформлению;
- 9. Создать новый лист;
- 10. На лист вынести фрагмент плана и изометрическую схему.

#### **8.2 Текущий контроль**

## **Практическое задание №1**

#### **Тема: «Создание проекта MEP»**

**Цель:** Научиться создавать проект MEP на основе существующего шаблона.

Закрепить навыки по использованию шаблонов проекта, связыванию файлов смежных разделов, получения координат из связанного файла, основ мониторинга, использованию пространств в проекте.

#### **Порядок выполнения работы:**

- 1. Создать проект на основе шаблона ОВ;
- 2. Связать проект с заданием раздела АР;
- 3. Получить координаты из связанного файла;
- 4. Поставить на мониторинг оси и уровни связанного файла;
- 5. Автоматически расположить пространства;
- 6. Автоматически соотнести номера и названия пространств и помещений раздела

#### **Оценка выполненной работы. Вывод.**

#### **Практическое задание №2**

## **Тема: «Моделирование инженерных систем»**

**Цель:** Научиться создавать модель инженерных систем.

Закрепить навыки по моделированию оконечных устройств, объединения терминалов в системы, автоматическому подбору размеров магистралей, поиску коллизий, созданию изометрических схем.

## **Порядок выполнения работы:**

- 1. Расположить 4 воздухораспределителя;
- 2. Объединить воздухораспределители в систему;
- 3. Полуавтоматически подсоединить воздухораспределители к магистральному воздуховоду;
- 4. Автоматически подобрать размеры воздуховодов;
- 5. Автоматически найти коллизии между созданными воздуховодами и ограждающими конструкциями.
- 6. Посредством настроек видимости создать вид с изометрической схемой.

**Оценка выполненной работы. Вывод.**

## **Практическое задание №3**

## **Тема: «Создание семейства на основе типовой модели»**

**Цель:** Научиться создавать семейства на основе существующего шаблона

Закрепить навыки созданию семейств на основе существующих шаблонов,

созданию каркасов моделей, параметризации типоразмеров, использованию соединителей.

- 1. На основе шаблона семейства типовой модели без основы создать новое семейство;
- 2. Настроить характеристики семейства согласно заданию;
- 3. Опорными плоскостями создать каркас;
- 4. Посредством параметризации создать 3 типоразмера;
- 5. Создать и настроить соединители.

**Оценка выполненной работы. Вывод.**

## **Практическое задание №4**

## **Тема: «Создание спецификации соединительных деталей воздуховодов»**

**Цель:** Научиться специфицировать элементы модели.

Закрепить навыки по созданию спецификаций, настраиванию внешнего вида спецификаций, фильтрации и сортировке.

## **Порядок выполнения работы:**

- 1. Создать новую спецификацию соединительных деталей воздуховодов;
- 2. Настроить отображение таблицы согласно ГОСТ;
- 3. Настроить фильтры для исключения из спецификации неспецифицируемых элементов (врезок, заглушек и т.д.) при необходимости;
- 4. Настроить сортировку элементов;
- 5. Настроить шрифты.

## **Оценка выполненной работы. Вывод.**

## **Практическое задание №5**

**Тема: «Оформление проекта»**

**Цель:** Научиться оформлять проект согласно действующим нормам.

Закрепить навыки по созданию листов, выноса на листы видов модели и заполнению штампа.

- 1. Создать новый лист формата А1;
- 2. Заполнить штамп через локальные параметры;
- 3. Вынести на созданный лист фрагмент плана;
- 4. Вынести на созданный лист схему;
- 5. Вынести на созданный лист легенду;
- 6. Созданный лист пронумеровать и проименовать.

**Оценка выполненной работы. Вывод.**